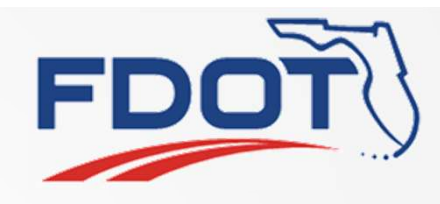

1

# SG-3283 Duplicate User Group Duplicate User Group<br>Tucker Brown, SwRI<br>SunGuide Software Users Group<br>4/11/19

Tucker Brown, SwRI

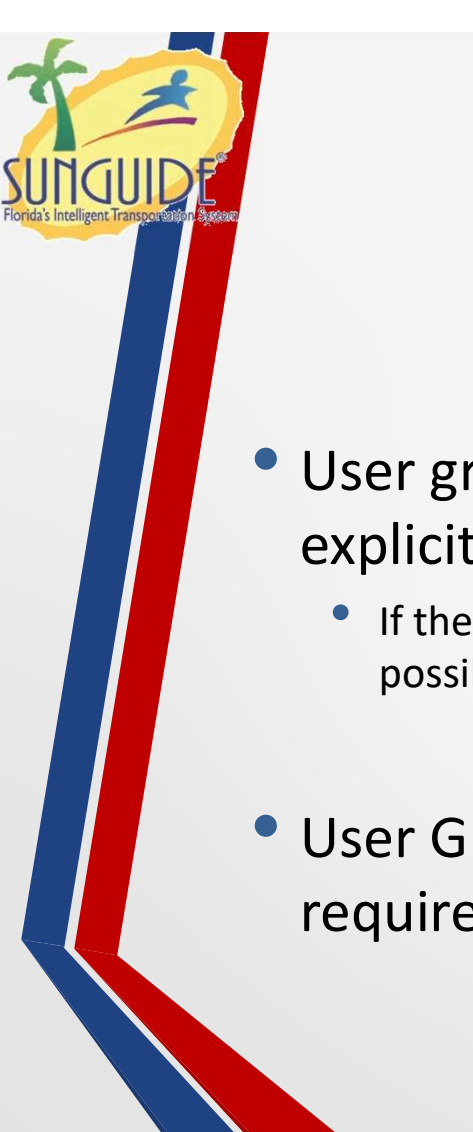

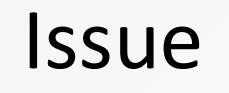

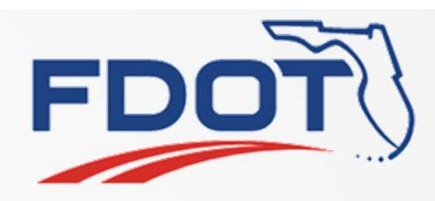

- User groups must be created from scratch and ALL permissions explicitly set
	- If the user group only differs by a couple of permission settings, this is tedious and possibly error-prone

• User Groups cannot be renamed so changing the name would require a complete redo I couple of permission settings, this is tedious and<br>
sunGuide Software Users Group 4/11/19

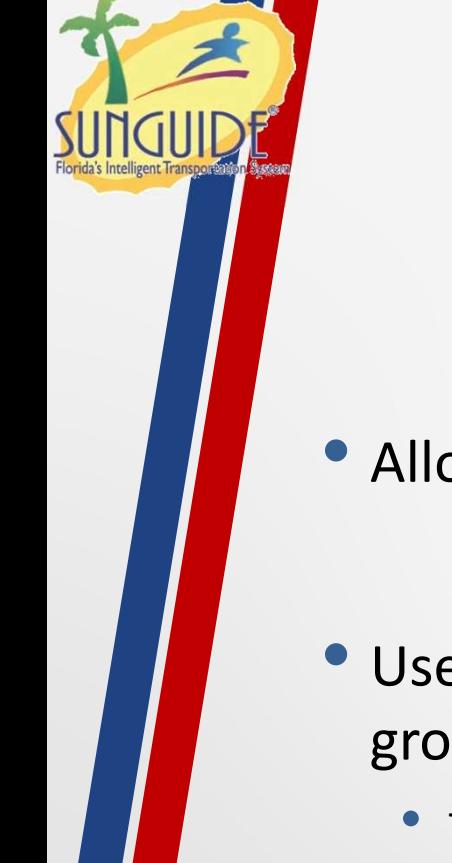

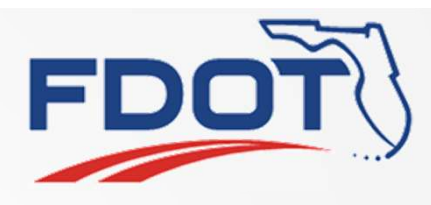

#### Proposed Solution

- Allow a "Duplicate User Group" option in the ribbon
- Users assigned to the group would not carry over to the new group I Dup Voltion in the Hibbon<br>up Would not carry over to the new<br>nange by the Admin
	- This would remain an explicit change by the Admin

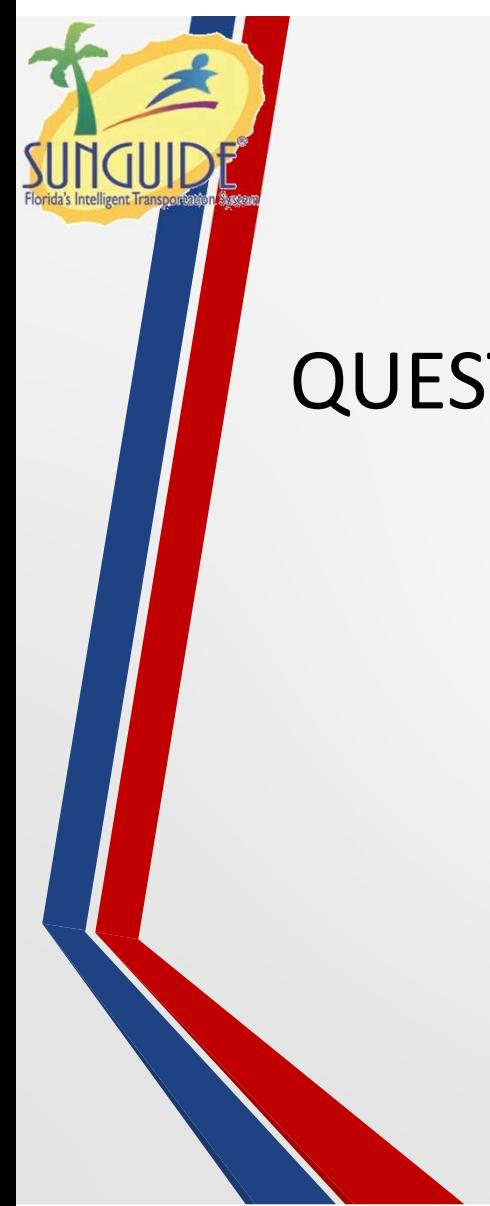

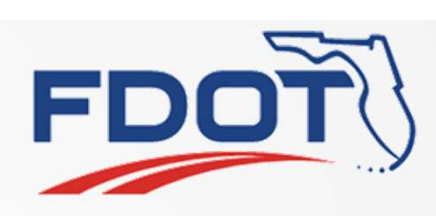

#### QUESTIONS?

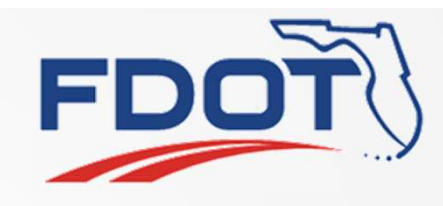

# SG-3827 Duplicate Scheduled Action SunGuide Software Users Group<br>Tucker Brown, SwRI<br>SunGuide Software Users Group<br>4/11/19

Tucker Brown, SwRI

5

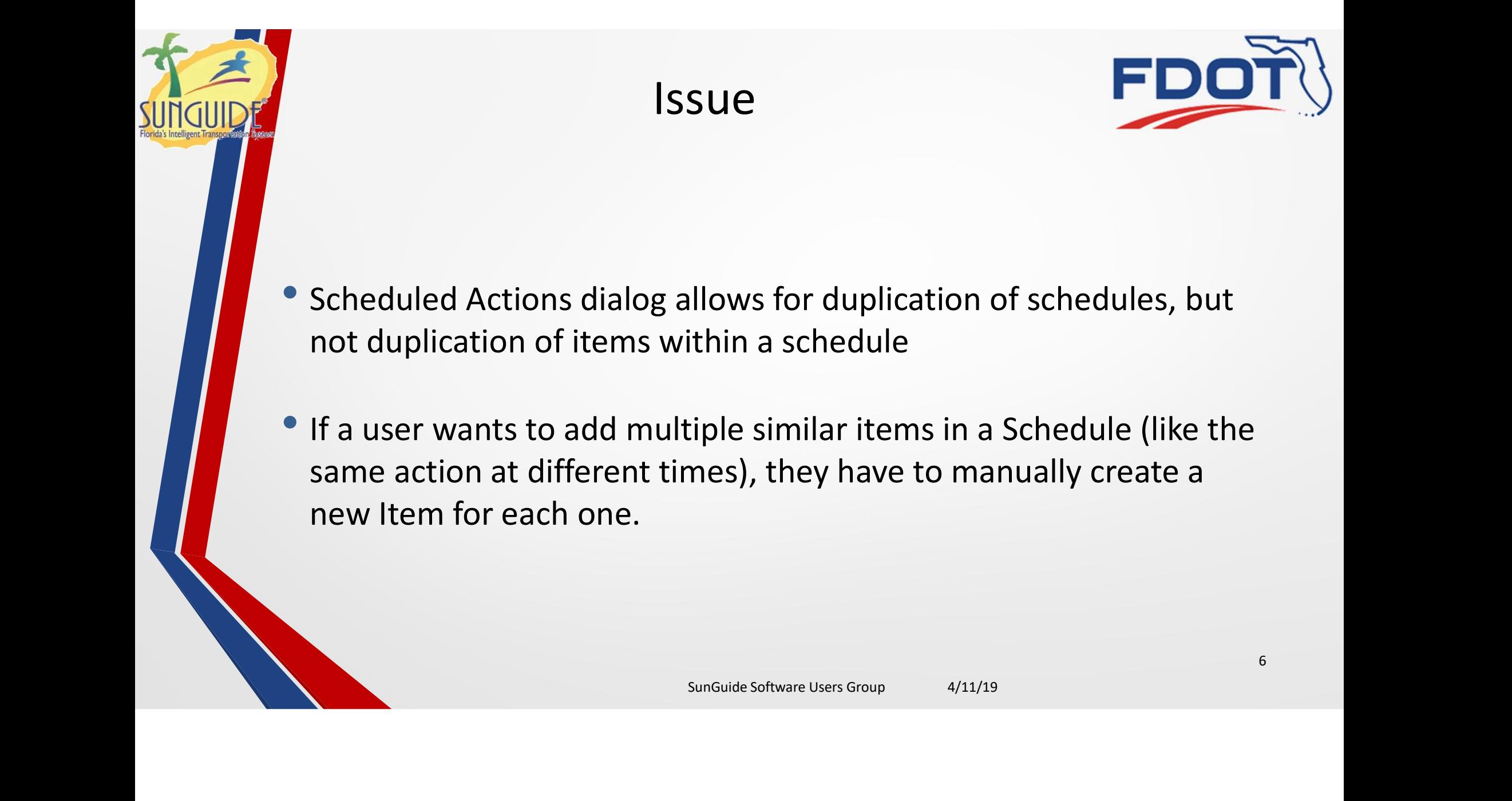

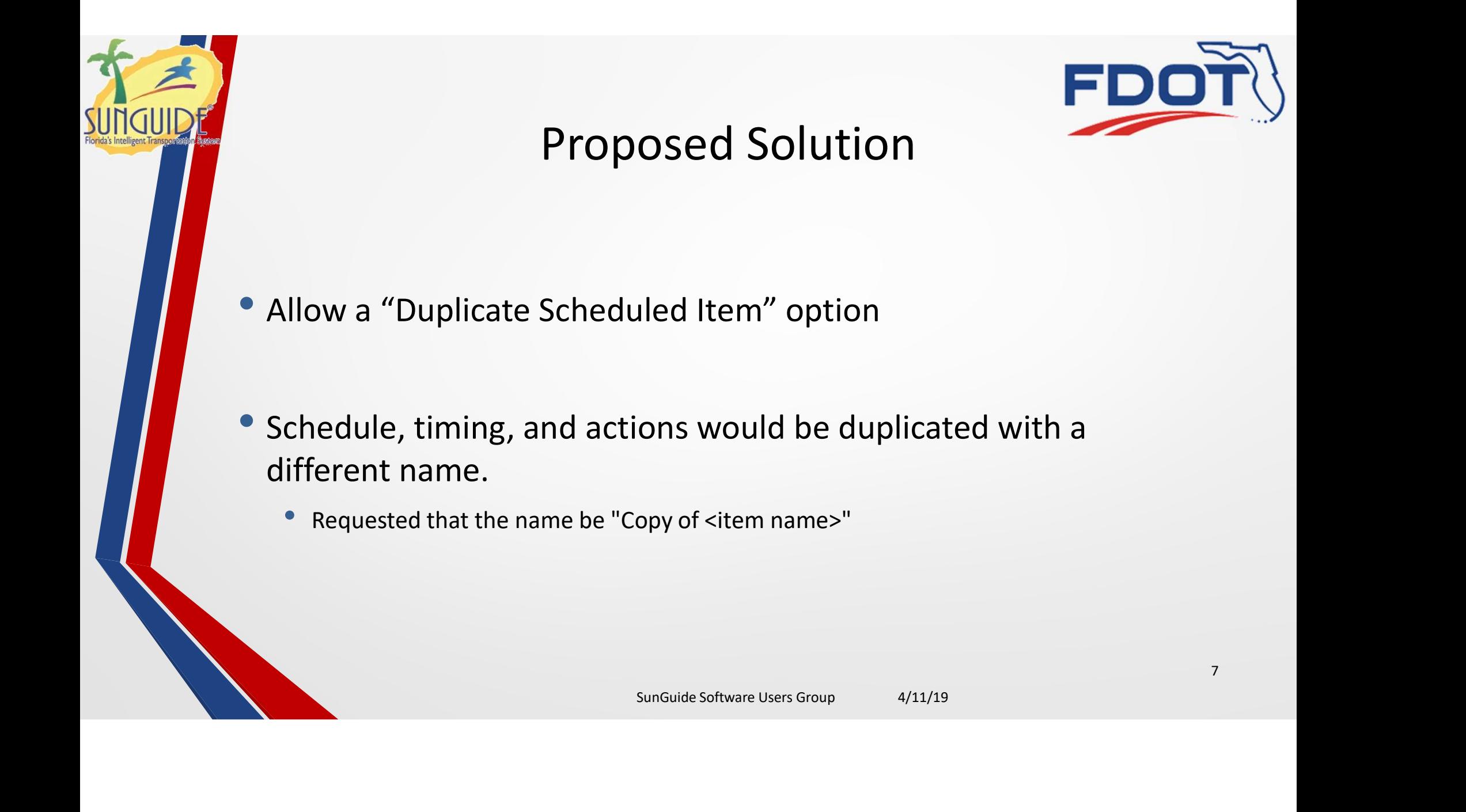

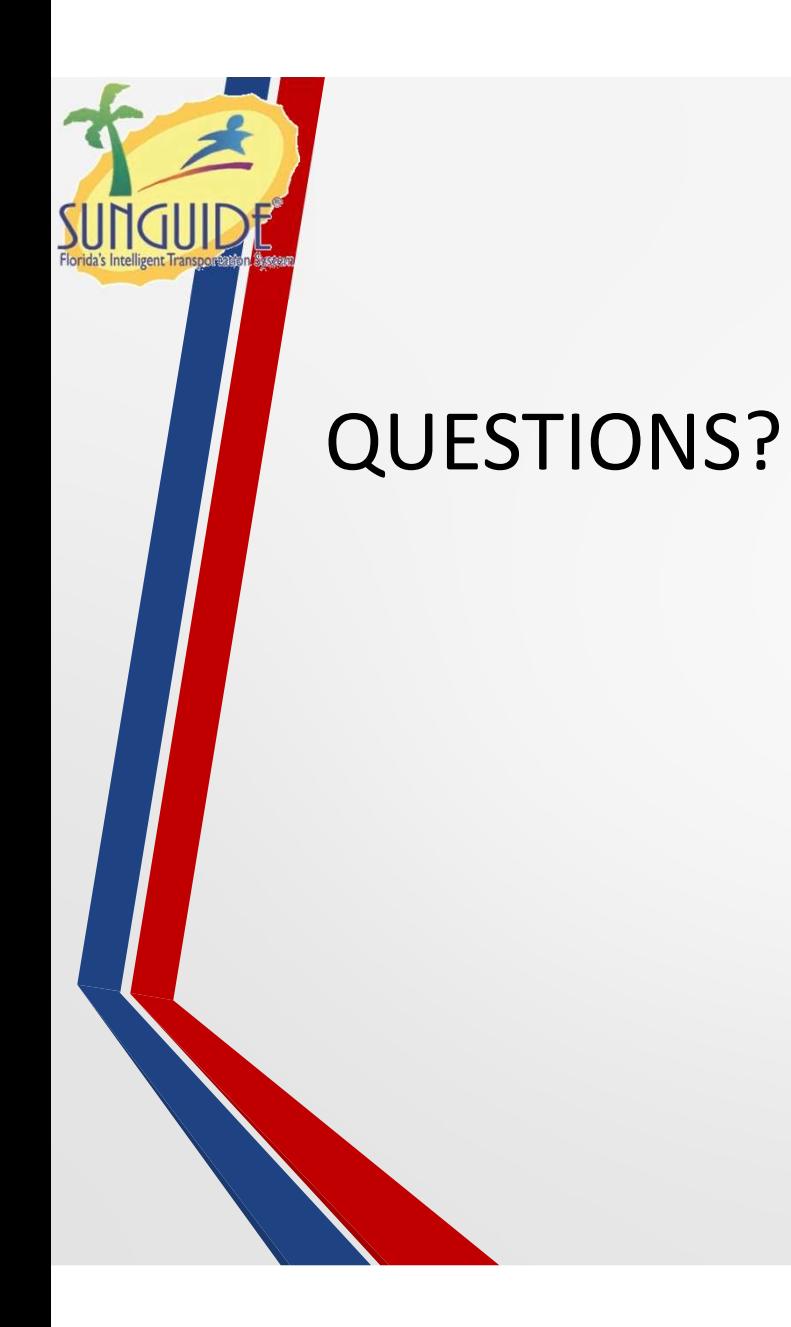

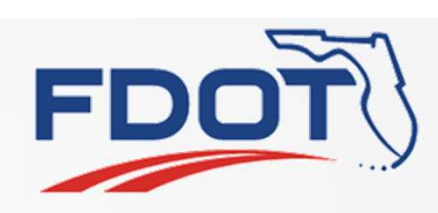

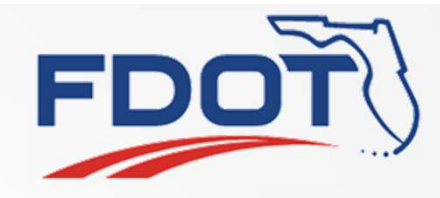

### SG-3926 Assign CCTV to DMS and provide shortcut in DMS dialog SIV TO DIVIS and provide<br>
Shortcut in DMS dialog<br>
Tucker Brown, SwRI<br>
SunGuide Software Users Group<br>
4/11/19

Tucker Brown, SwRI

9

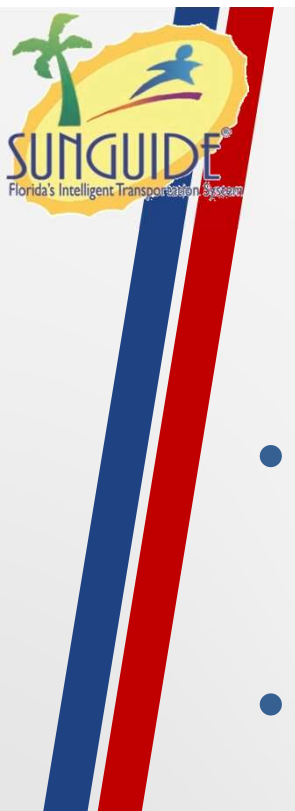

#### Request

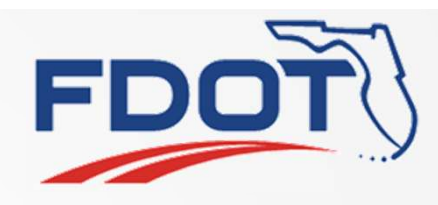

- Add the ability to configure a camera (and maybe a preset?) to a DMS
- Add a shortcut to the DMS status dialog for an "associated" camera that can be used to quickly access the video stream for that camera. This would speed DMS verification. status dialog for an "associated"<br>Displaces the video stream for eed DMS verification.

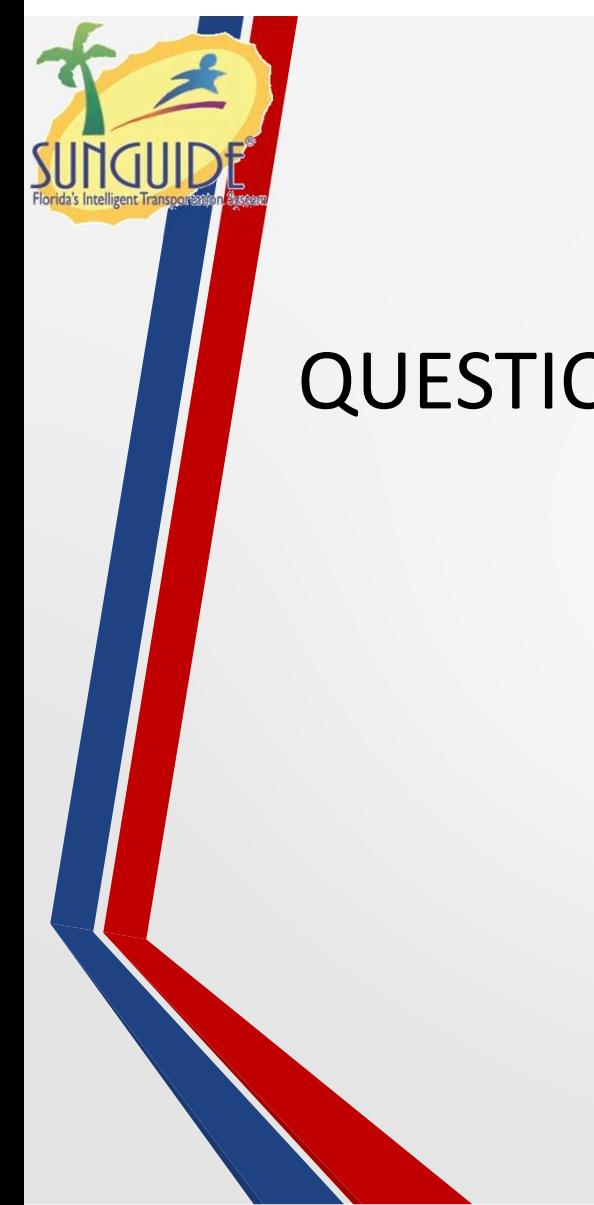

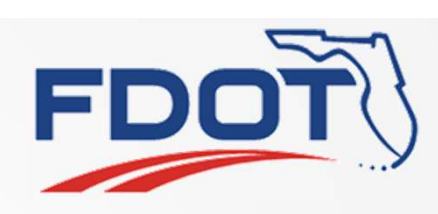

### QUESTIONS?

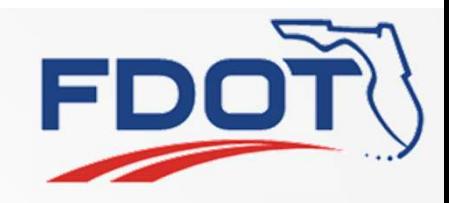

## SG-4082 Allow auditing of secondary event status EVENt Status<br>Tucker Brown, SwRI<br>EunGuide Software Users Group<br>4/11/19

Tucker Brown, SwRI

12

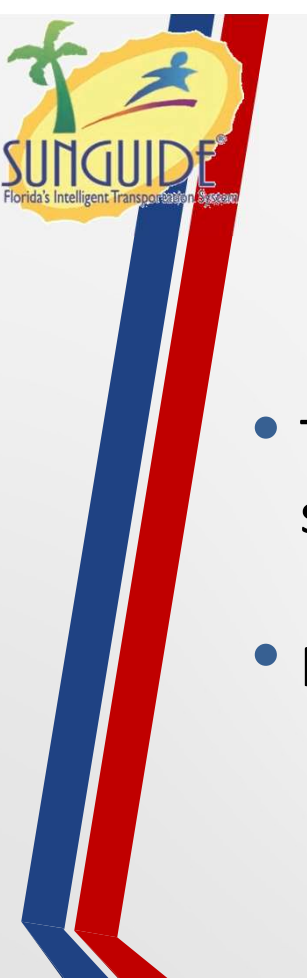

#### Issue and Request

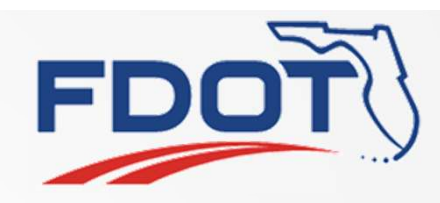

• There is currently no way to audit the primary or secondary event status of an event.

#### Request is to add the ability in the audit functionality

- Potential Problem: The event being selected as primary or secondary may (most likely?) have already been closed and not selectable in the system. **SumGuide Software Users Group 4/11/19**<br>SunGuide Software Users Group 4/11/19<br>SunGuide Software Users Group 4/11/19
	- Should this allow the user to arbitrarily put in an event number?
	- Should they have to retrieve the event?

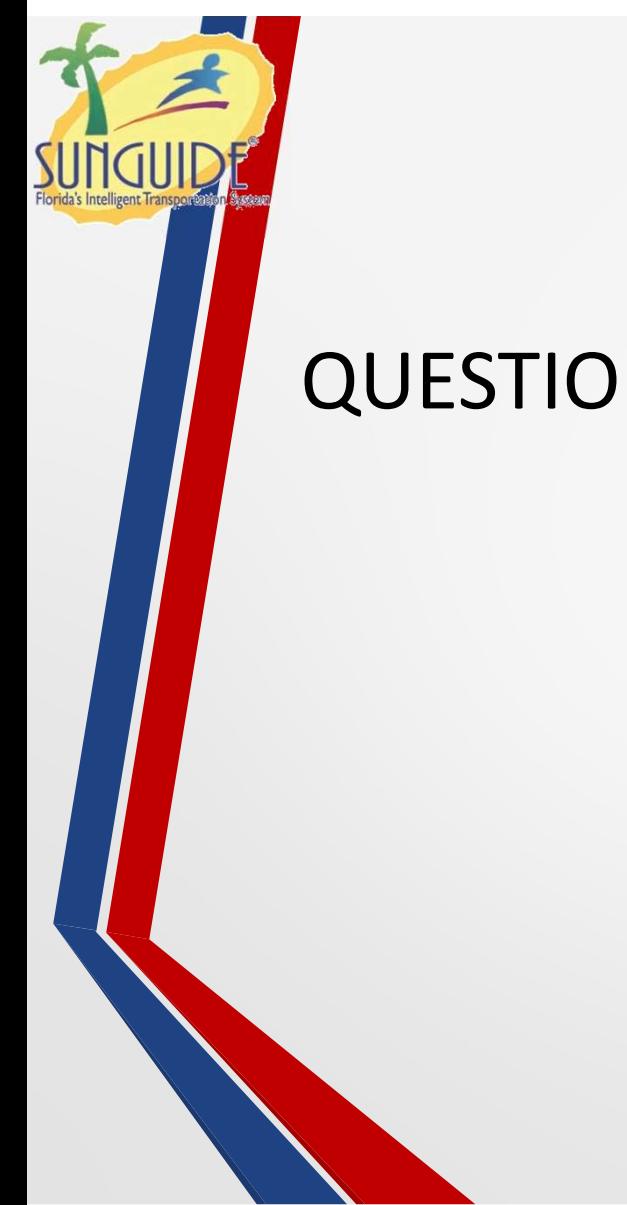

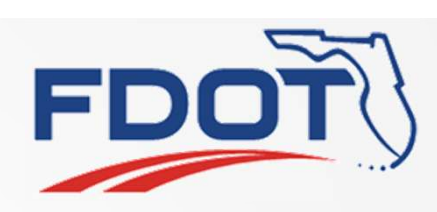

QUESTIONS?